# Dell USB-C Adaptateur Secteur Plus-90W

PA901C

Manuel de l'utilisateur

Modèle d'Adaptateur: PA901C Modèle de Réglementation: HA100PM190

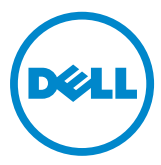

## Remarques, Précautions, et Mises en Garde

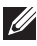

**REMARQUE: UNE REMARQUE indique les informations importantes qui vous aident à mieux utiliser votre ordinateur.**

- **PRECAUTION: UNE PRECAUTION indique des dommages potentiels au matériel ou une perte de données numériques en cas de violation des instructions.**
- **MISE EN GARDE: UNE MISE EN GARDE indique un risque potentiel qui pourrait causer des dommages à la propriété, une blessure personnelle, ou la mort.**

**©2020 Dell Inc. ou ses filiales. Tous droits réservés.** Dell, EMC, et les autres marques de commerce sont les marques de Dell Inc. ou de ses filiales. Les autres marques de commerce peuvent être les marques de leurs propriétaires respectifs.

2020-06

Rev. A00

## Table des Matières

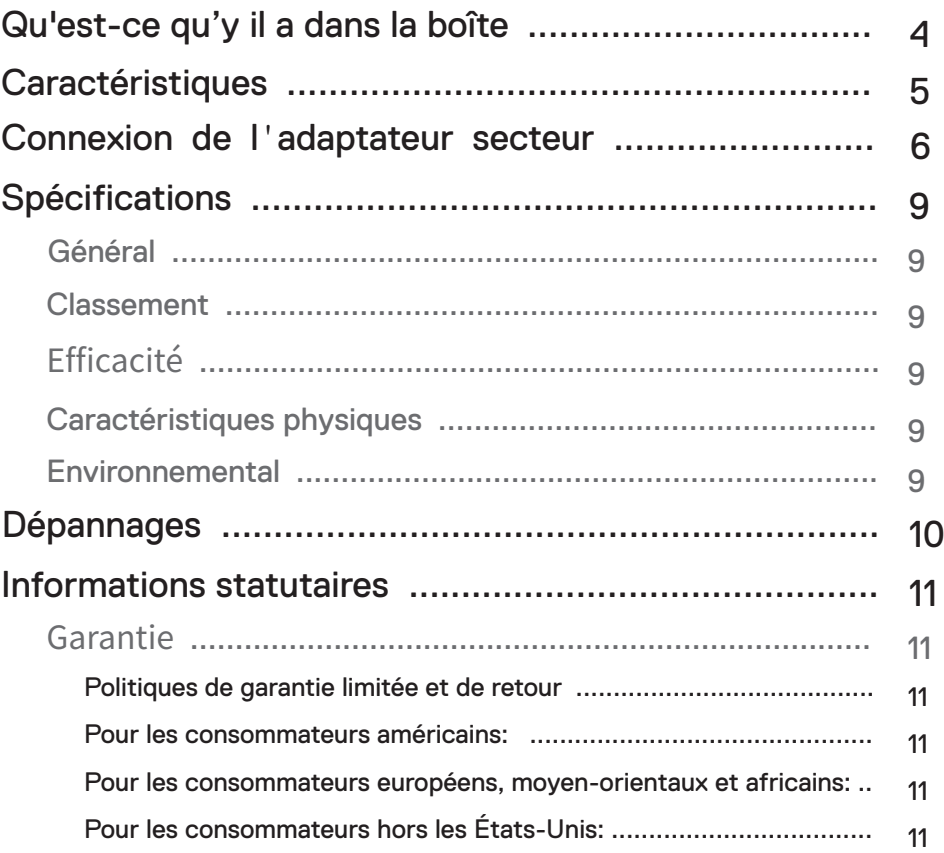

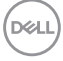

<span id="page-3-0"></span>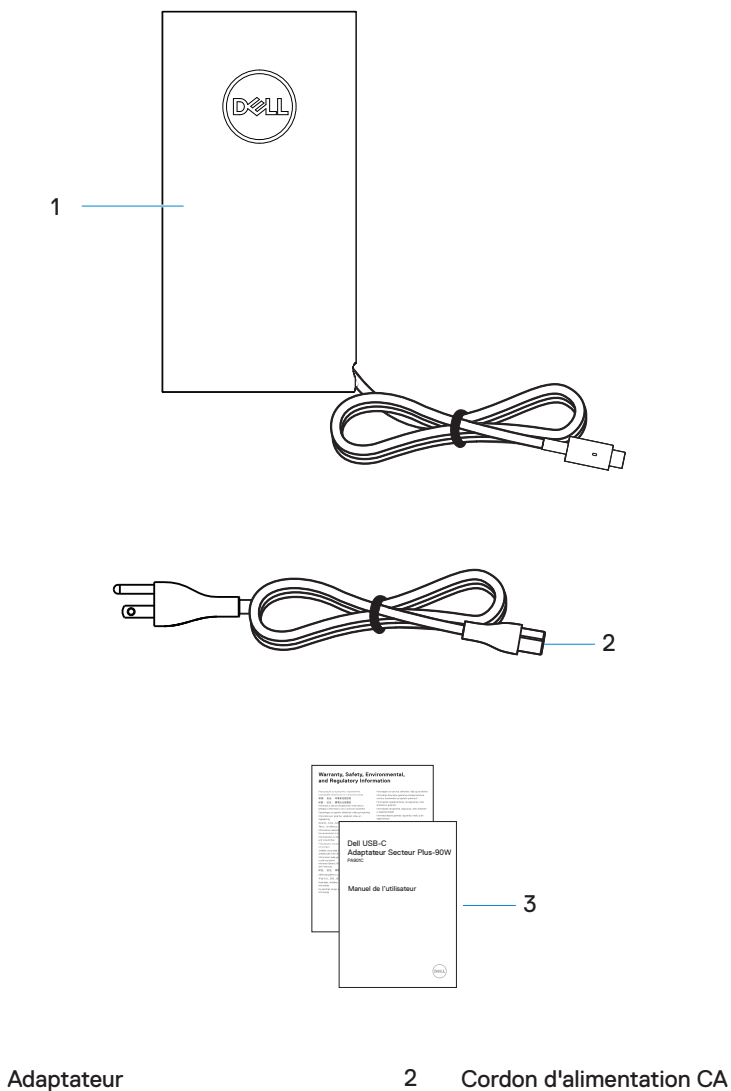

- 1
- Dossiers 3

,<br>D&LL

<span id="page-4-0"></span>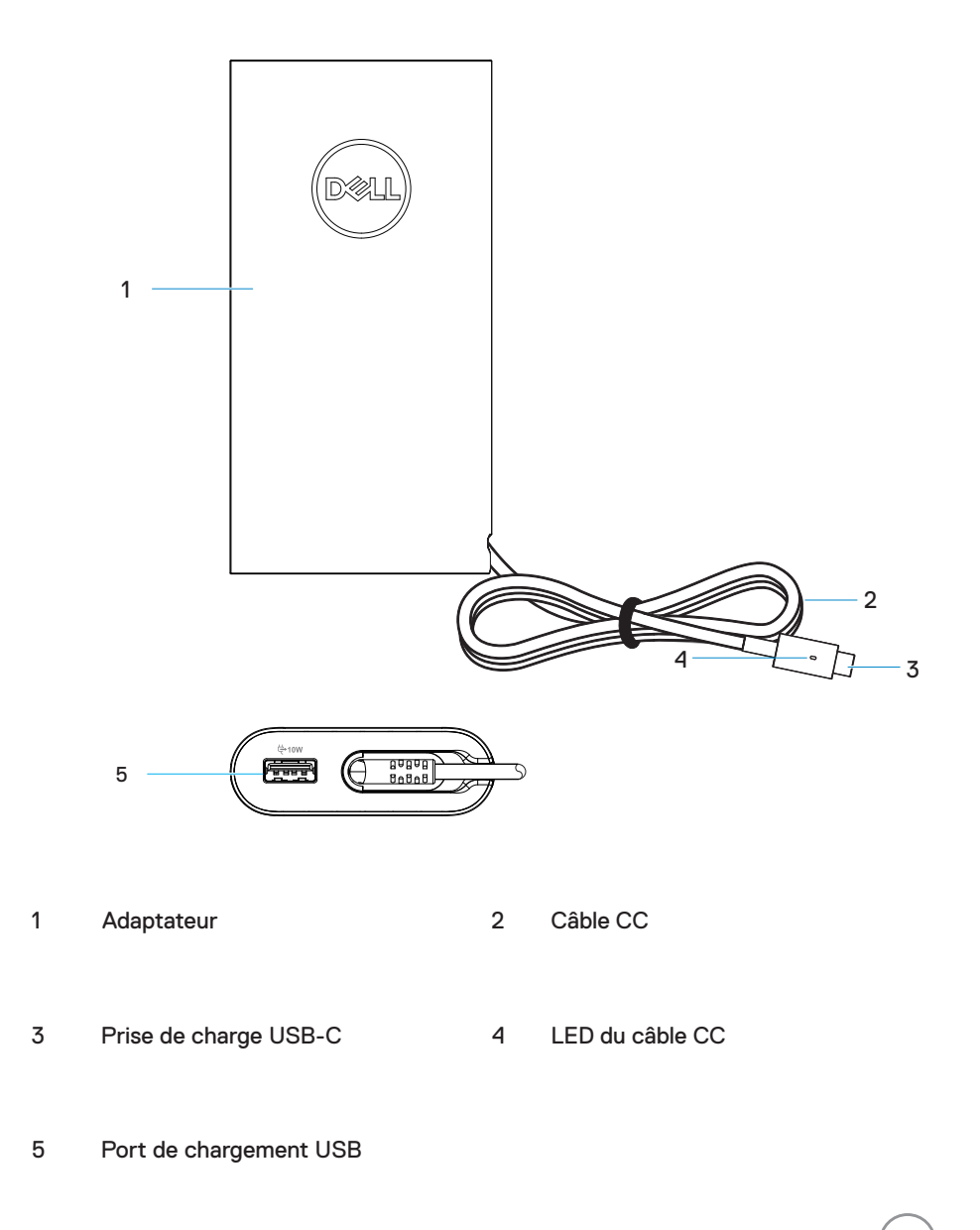

#### DELI

1. Connectez le cordon d'alimentation CA à l'adaptateur secteur.

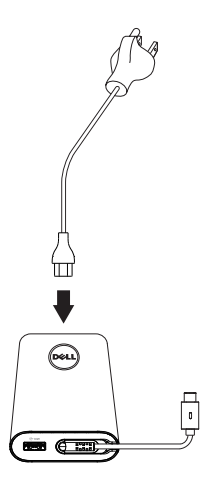

2. Connectez le cordon d'alimentation CA à la prise de courant.

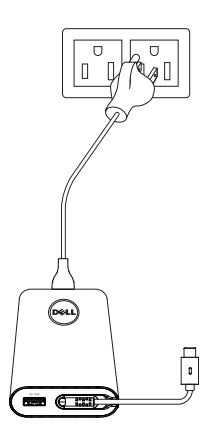

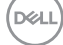

3**.** Connectez la prise de charge USB-C à votre ordinateur.

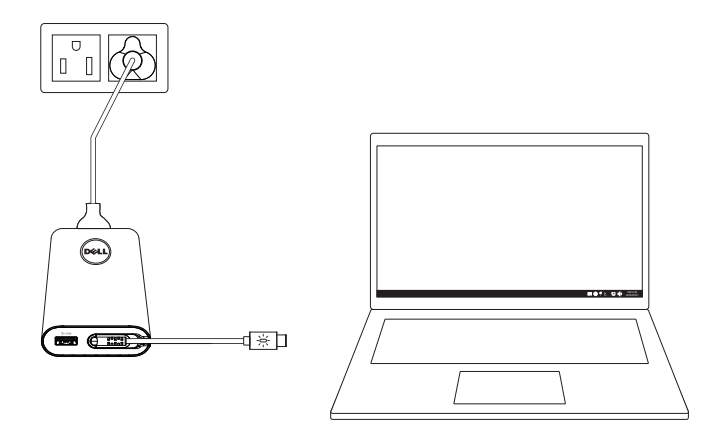

4**.** Sur la barre des tâches, Windows indique que l'ordinateur est en train de se charger. Assurerez-vous de vérifier si l'ordinateur est en train de se charger.

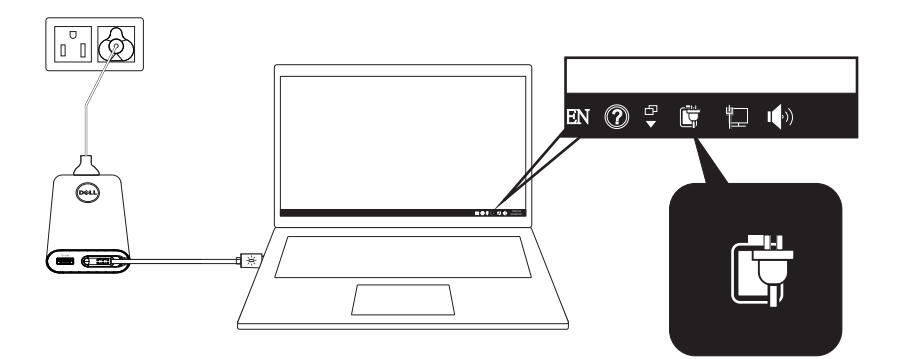

DELL

5. Connectez un téléphone ou une tablette compatible au port USB pour le charger.

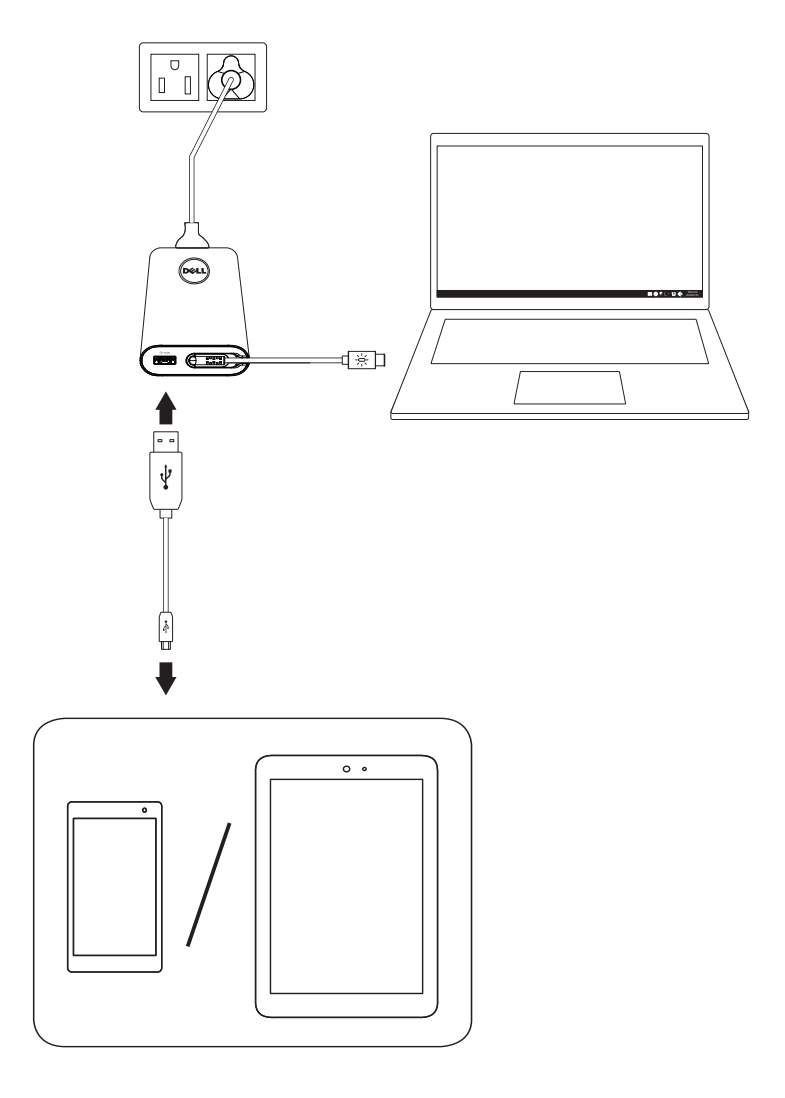

(dell

# <span id="page-8-0"></span>Spécifications

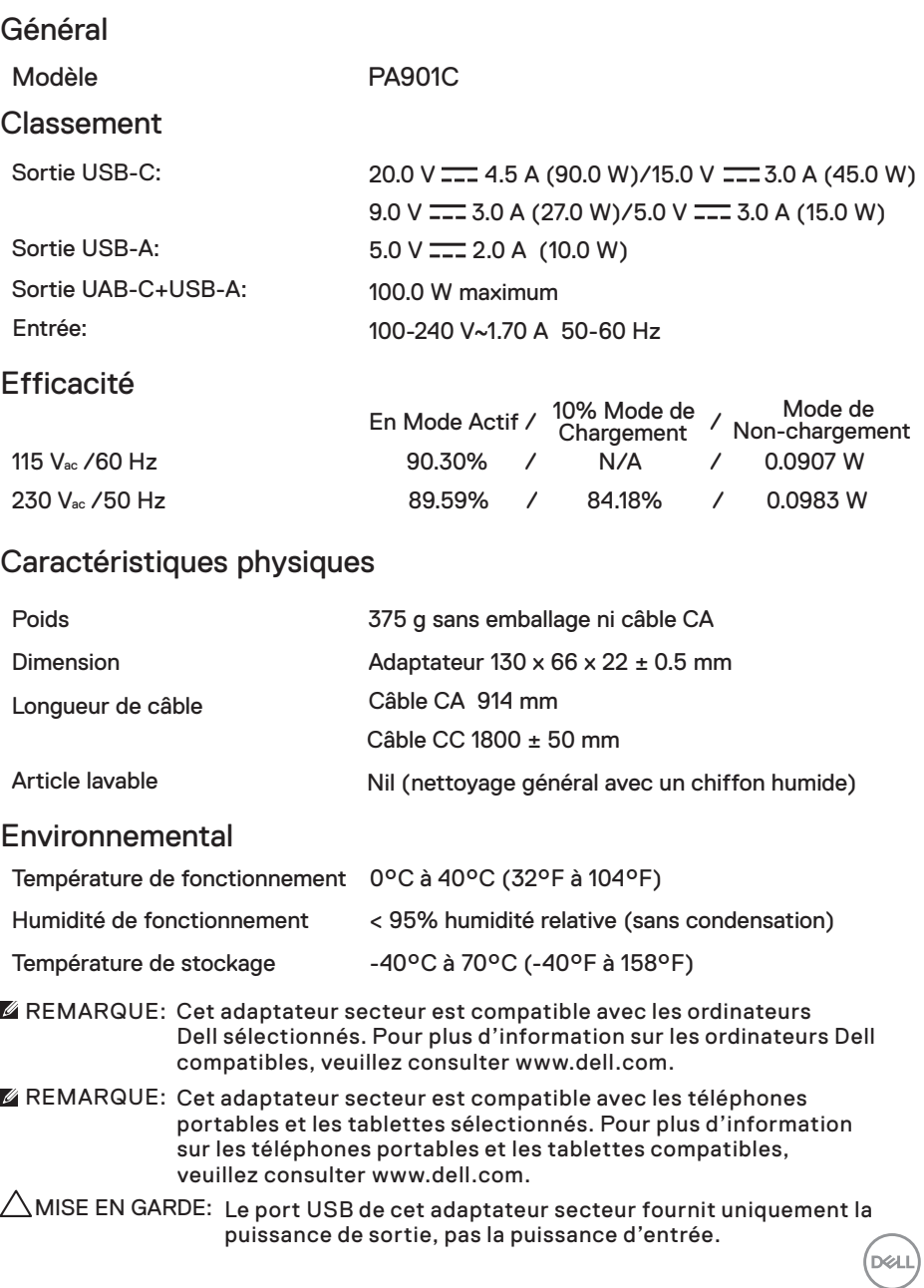

## <span id="page-9-0"></span>Dépannages

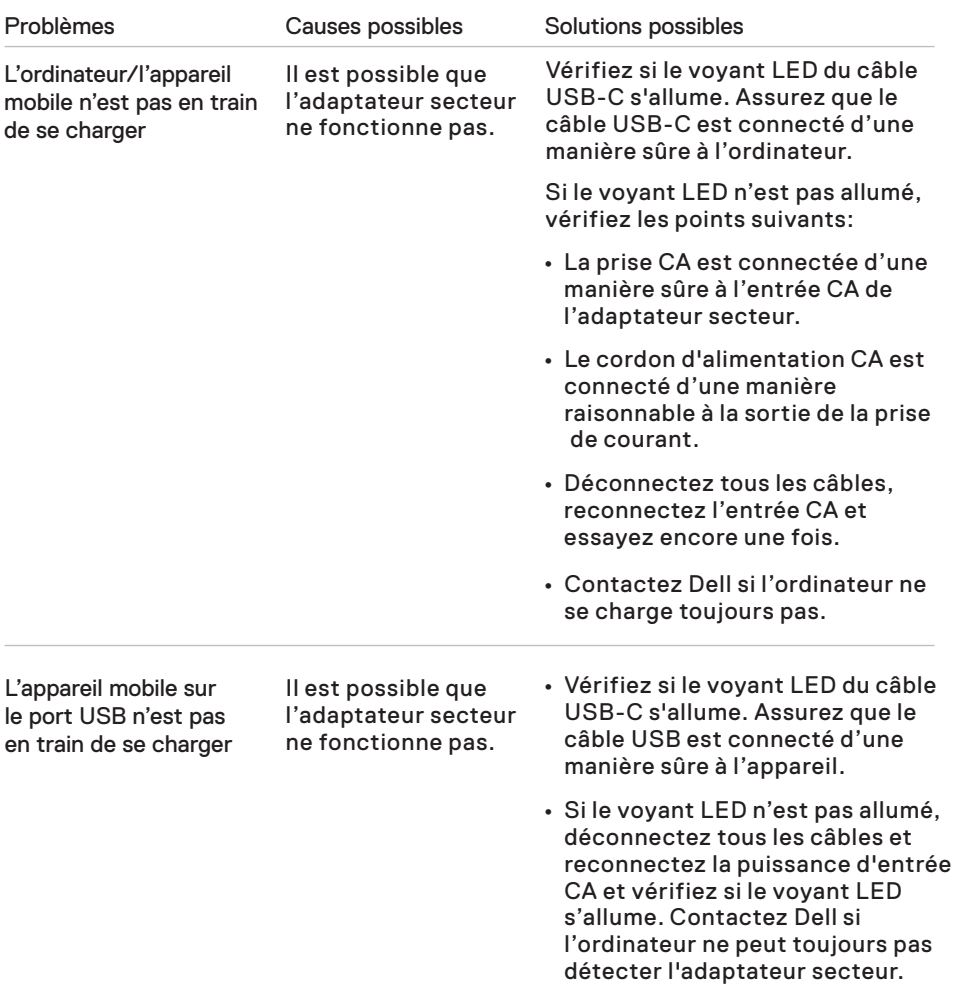

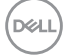

### <span id="page-10-0"></span>Garantie

Politiques de garantie limitée et de retour

Les produits de la marque Dell bénéficient d'une garantie matérielle limitée d'un an. Si vous les achetez avec un ordinateur Dell, la politique de garantie de l'ordinateur prévaut.

Pour les consommateurs américains:

L'achat et votre utilisation de ce produit sont soumis au contrat d'utilisateur final de Dell, que vous pouvez trouver sur [Dell.com/terms](https://www.dell.com/terms). Ce dossier contient une clause d'arbitrage obligatoire.

Pour les consommateurs européens, moyen-orientaux et africains:

La vente et l'utilisation des produits de la marque Dell sont soumises aux droits légaux nationaux des consommateurs applicables, aux termes de tout contrat de vente au détail que vous avez conclu (qui peut être appliqué entre vous et votre détaillant) et aux termes du contrat d'utilisateur final de Dell.

Dell peut également fournir une garantie matérielle supplémentaire – consultez [Dell.com](https://www.dell.com/) pour les détails complets sur le contrat d'utilisateur final de Dell, sélectionnez votre pays dans la liste en bas de la page d'« accueil », et puis cliquez sur le lien des « termes et conditions » pour les termes d'utilisateur final ou sur le lien « support » pour les termes de garantie.

Pour les consommateurs hors les États-Unis:

La vente et l'utilisation des produits de la marque Dell sont soumises aux droits légaux nationaux des consommateurs applicables, aux termes de tout contrat de vente au détail que vous avez conclu (qui peut être appliqué entre vous et votre détaillant) et aux termes de garantie de Dell. Dell peut également fournir une garantie matérielle supplémentaire – consultez [Dell.com](https://www.dell.com/) pour les détails complets sur termes de garantie de Dell, sélectionnez votre pays dans la liste en bas de la page d'« accueil », et puis cliquez sur le lien des « termes et conditions » pour les termes d'utilisateur final ou sur le lien « support » pour les termes de garantie.

DØL